## **Installation carte son**

Liste des cartes sons du système.

lspci -v | grep -A7 -i "audio"

alsamixer pavucontrol (control panel de pulseaudio) xfce4-settings-editor (carte audio par défaut dans XFCE)

From: <https://wiki.ouieuhtoutca.eu/> - **kilsufi de noter**

Permanent link: **[https://wiki.ouieuhtoutca.eu/installation\\_carte\\_son](https://wiki.ouieuhtoutca.eu/installation_carte_son)**

Last update: **2021/01/21 21:42**

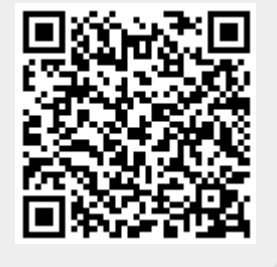